## **インフルエンザ予防接種補助金 Web 申請(iKEN Web)の FAQ v8**

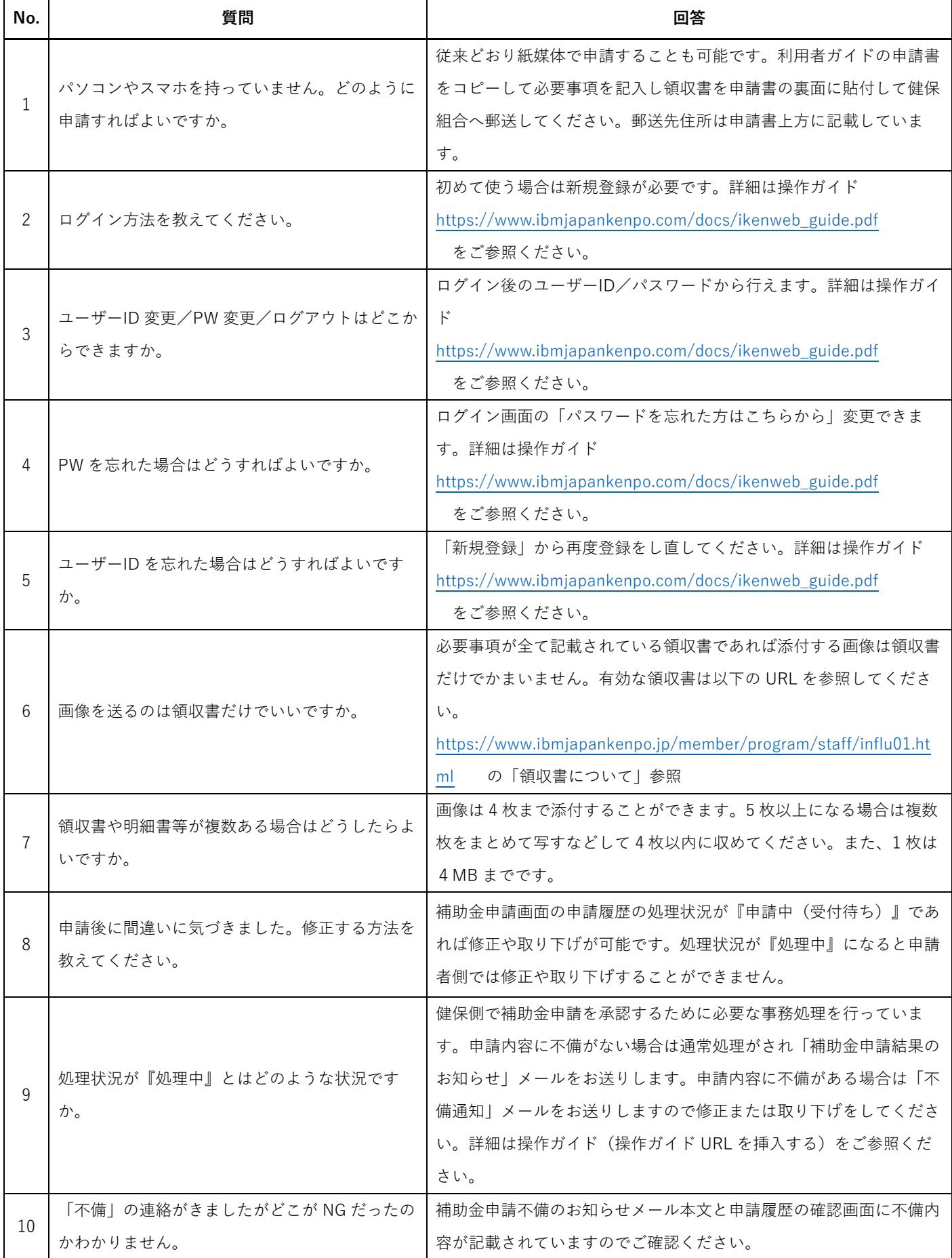

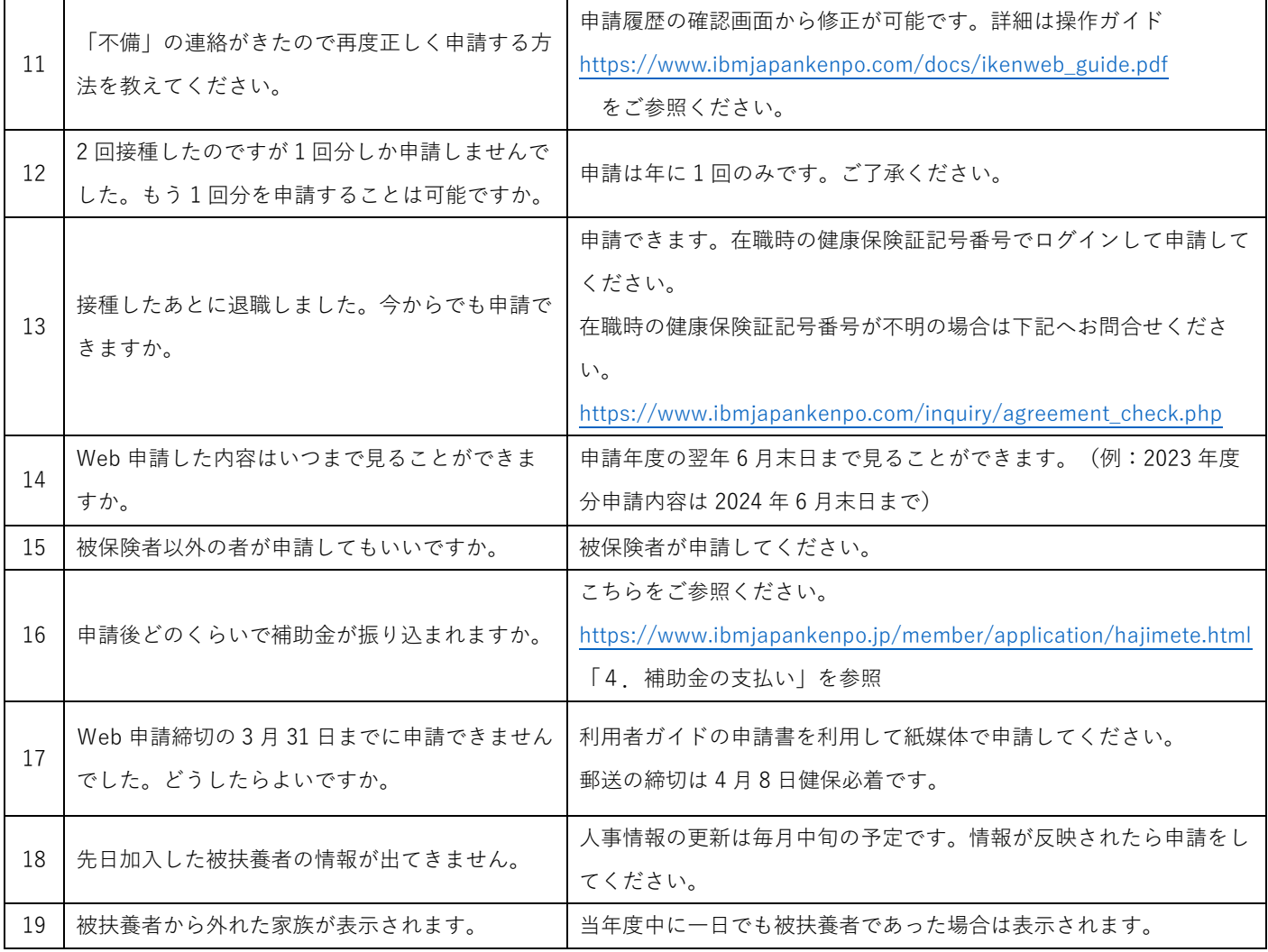